# Hadron and Nuclear Physics

# Exercise sheet 5

#### Winter term  $2013/14$

#### Hand-in: Monday, Jan 13th 2014, 13:00, Room 108

#### Problem 5.1: Energy- without Momentum-Transfer (9 points)

The following elementary-particle reaction may be carried out on a proton target at rest in the laboratory:

 $K^-$  + p  $\rightarrow \pi^0 + \Lambda$ 

Find the special value of the the incident  $K^-$  energy such that the  $\Lambda$  can be produced at rest in the laboratory. Your answer should be expressed in terms of rest masses  $m_{\pi^0}$ ,  $m_{K^-}$ ,  $m_{D}$ ,  $m_{\Lambda}$ .

#### Problem 5.2: Deuteron (9 points)

The deuteron is a bound state of a proton and a neutron of total angular momentum  $J = 1$ . It is known to be principally an  $S(l = 0)$  state with a small admixture of a  $D(l = 2)$  state.

(a) Explain why a  $P$  state cannot contribute.

(b) Explain why a  $G$  state cannot contribute.

### Problem 5.3: Pion capture (9 points)

A  $\pi^{-}$  ( $J^{P} = 0^{-}$ ) is initially bound in the lowest-energy Coulomb wave function around a deuteron. It is captured by the deuteron (a proton and a neutron in  ${}^{3}S_{1}$  state), which is converted into a pair of neutrons:

$$
\pi^- + d \to n + n
$$

- (a) What is the orbital angular momentum of the neutron pair?
- (b) What is the total spin  $S$ ?
- $(c)$  What is the probability for finding both neutron spins directed opposite to the spin of the deuteron?

### Problem 5.4: Dalitz-Plots (9 points)

CLEO-c was an experiment at the Cornell Electron Storage Ring (CESR) which examined opencharm mesons produced in the reactions  $e^+e^- \to \psi(3770) \to D^0\bar{D}^0$  and  $e^+e^- \to \psi(3770) \to D^+D^-$ . What resonances are visible in the CLEO Dalitz-plot (and the corresponding mass projections) of the decay  $D^0 \to K^- \pi^+ \pi^0$ ? Also calculate the minimum and maximum allowed value of  $M^2(K^-\pi^+)$ and  $M^2(\pi^+\pi^0)$ .

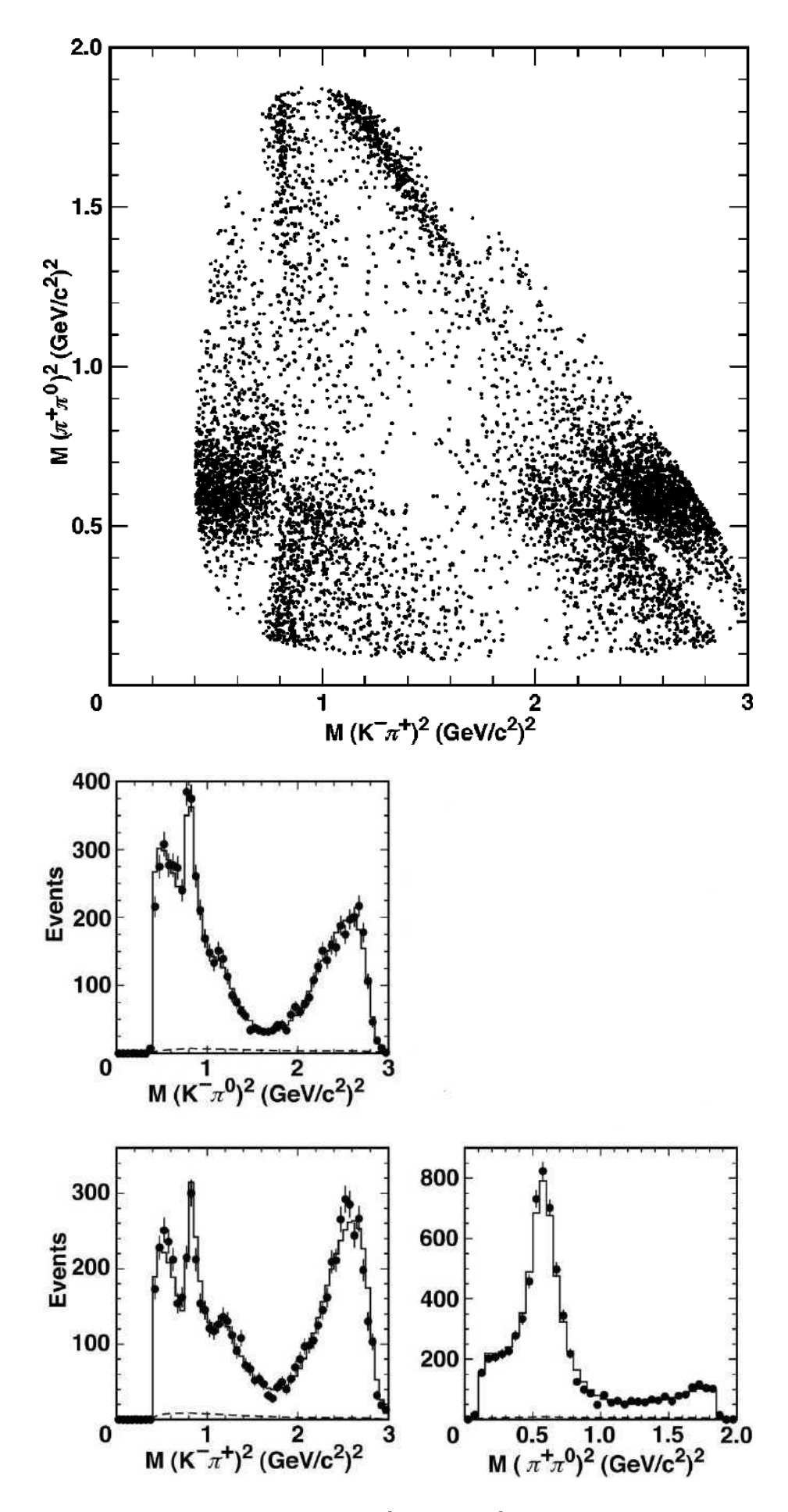

Figure 1: Dalitz-plot for the decay  $\mathcal{D}^0 \to \mathcal{K}^-\pi^+\pi^0$  and the mass projections.

# 5 Übung: Besprechung

## $5.1 f$

| Lufgabe                                                                                                    | (Pb)                                                                                                    |
|----------------------------------------------------------------------------------------------------|----------------------------------------------------------------------------------------------------|
| $K^- + p \rightarrow \pi^0 + \Lambda$                                                                                           |                                                                                                    |
| 4-Impuls:                                                                                                    | $\begin{pmatrix} E_k \\ \vec{p} \end{pmatrix} + \begin{pmatrix} m_p \\ \vec{0} \end{pmatrix} = \begin{pmatrix} m_\Lambda \\ \vec{0} \end{pmatrix} + \begin{pmatrix} E_\pi \\ \vec{p} \end{pmatrix}$ |
| $\Rightarrow p_K + p_p = p_\Lambda + p_\pi \Leftrightarrow p_K^2 + p_p^2 + 2p_p p_K = p_\Lambda^2 + p_\pi^2 + 2p_\Lambda p_\pi$ |                                                                                                    |
| $\Leftrightarrow m_K^2 + m_p^2 + 2E_k m_p = m_\Lambda^2 + m_\pi^2 + 2E_\pi m_\Lambda$                                           |                                                                                                    |
| $E_\pi = E_K + m_p - m_\Lambda$                                                                                                 |                                                                                                    |
| $\Rightarrow 2E_K m_p = m_\pi^2 + m_\Lambda^2 - m_K^2 - m_p^2 + 2E_K m_\Lambda + 2m_\Lambda m_p - 2m_\Lambda^2$                 |                                                                                                    |
| $\Leftrightarrow 2E_K (m_p - m_\Lambda) = m_\pi^2 - m_K^2 - m_\Lambda^2 - m_p^2 + 2m_\Lambda m_p$                               |                                                                                                    |
| $\Leftrightarrow E_K = \frac{m_K^2 - m_\pi^2 + (m_\Lambda - m_p)^2}{2(m_\Lambda - m_p)} = 724, 21 \text{ MeV}$                  |                                                                                                    |

## 5.2 Aufgabe

siehe Abgabe

## 5.3 Aufgabe

ab) 
$$
\pi^- + d \rightarrow n + n
$$
  
\n $0^- + 1^+ \rightarrow 0^+ + 0^+$   
\n $\eta_{\pi} \cdot \eta_d \cdot (-1)^L = \eta_n^2 \cdot (-1)^L'$   
\nMit  $\eta$  intrinsic  
\nDas Pion ist im niedrigsten Energiezustand  $\Rightarrow L = 0$   
\n $\Rightarrow -1 = (-1)^L' \Rightarrow L' = 1, 3, 5, ...$   
\n2 identische Fermionen  $\Rightarrow$  Streuwellenfunktion  $\Psi$  asymmetrisch.  
\n $\Psi = \Psi_{ort} \cdot \Psi_{spin}$   
\nNegative Parität  $\Rightarrow \Psi_{ort}$  asymmetrisch (-)  
\n $\Rightarrow \Psi_{spin}$  symmetrisch (+).  
\n $S = 0 \Rightarrow$  Sigulett asymmetrisch  
\n $S = 1 \Rightarrow$  Triplett symmetrisch  
\n $\Rightarrow S = 1$ .  
\n $|L' - 1| \leq J \leq |L' + 1|$   
\n $\Rightarrow L' = 1$   
\nc) 1. Möglichkeit: Betrachte z-Komponente des Spins:  
\n $J_z = 1$ (oben) =  $L_z + S_z = L_z - 1$ (unter)

 $\Rightarrow L_z = 2 \notin \{-1, 0, 1\}(a)$ 

2. Möglichkeit: Clebsch Gordan Spin Funktionen:  $|S_n, S_{n,z}\rangle |S_n, S_{n,z}\rangle = | \frac{1}{2}$  $\frac{1}{2}, -\frac{1}{2}$  $\frac{1}{2}$  $\frac{1}{2}$ ,  $-\frac{1}{2}$  $\frac{1}{2}$  $\rangle = |1, -1\rangle = |S, S_z\rangle$  $|\phi\rangle = |S, S_z\rangle |L, L_z\rangle = |1, -1\rangle |1, 1\rangle = \frac{1}{\sqrt{2}}$  $\frac{1}{6}\ket{2,0}-\frac{1}{\sqrt{2}}$  $\frac{1}{2}$   $|1,0\rangle + \frac{1}{\sqrt{2}}$  $\overline{3}$   $\ket{0,0}$ Aufenthaltswahrscheinlichkeit des Spinzustandes in der Reaktion:  $\langle 1, 1 | \phi \rangle = 0$ 

3 He

# 5.4 Aufgabe

Siehe Abgabe.

Hinweis zur Vorgehensweise: Hier zunächst $\pi^+\pi^0$  Plot. Hier ist Peak am eindeutigsten und es lässt sich  $D^0 \to \rho^+ K^- \to K^- \pi + \pi^0$  sehen.